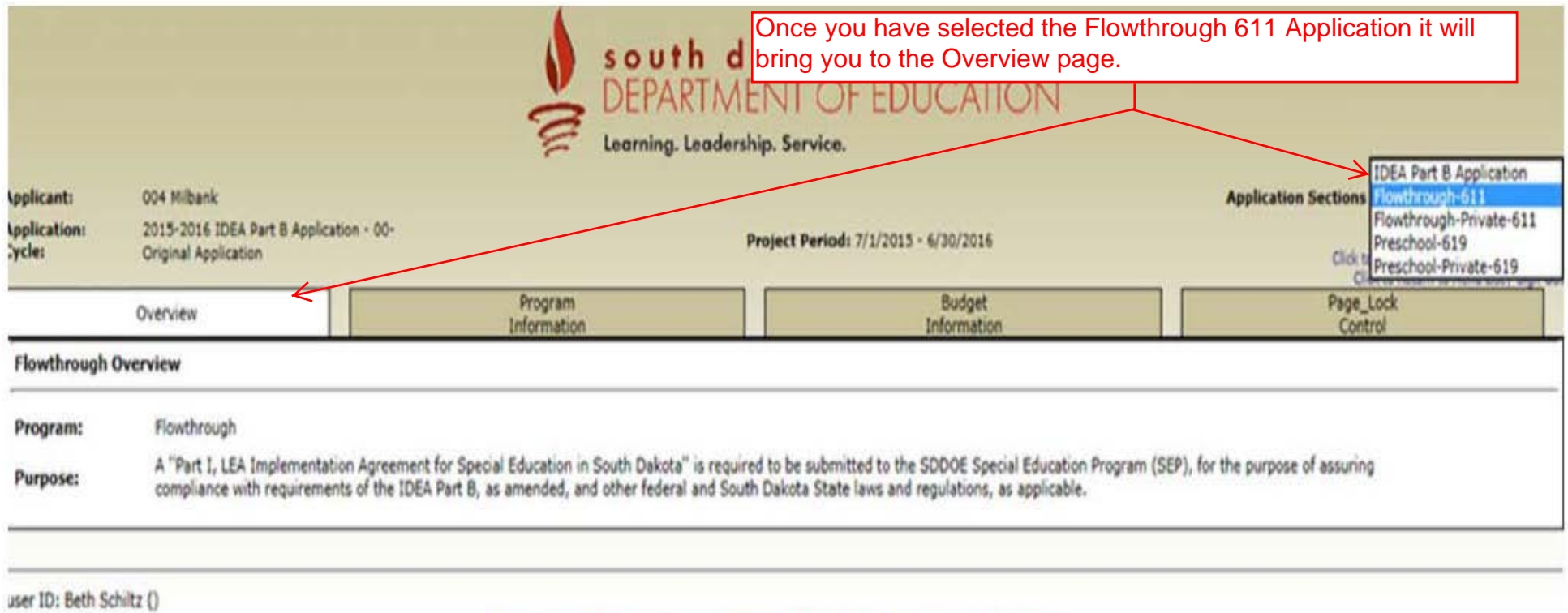

For additional information please contact the South Dakota Department of Education

Contact Us

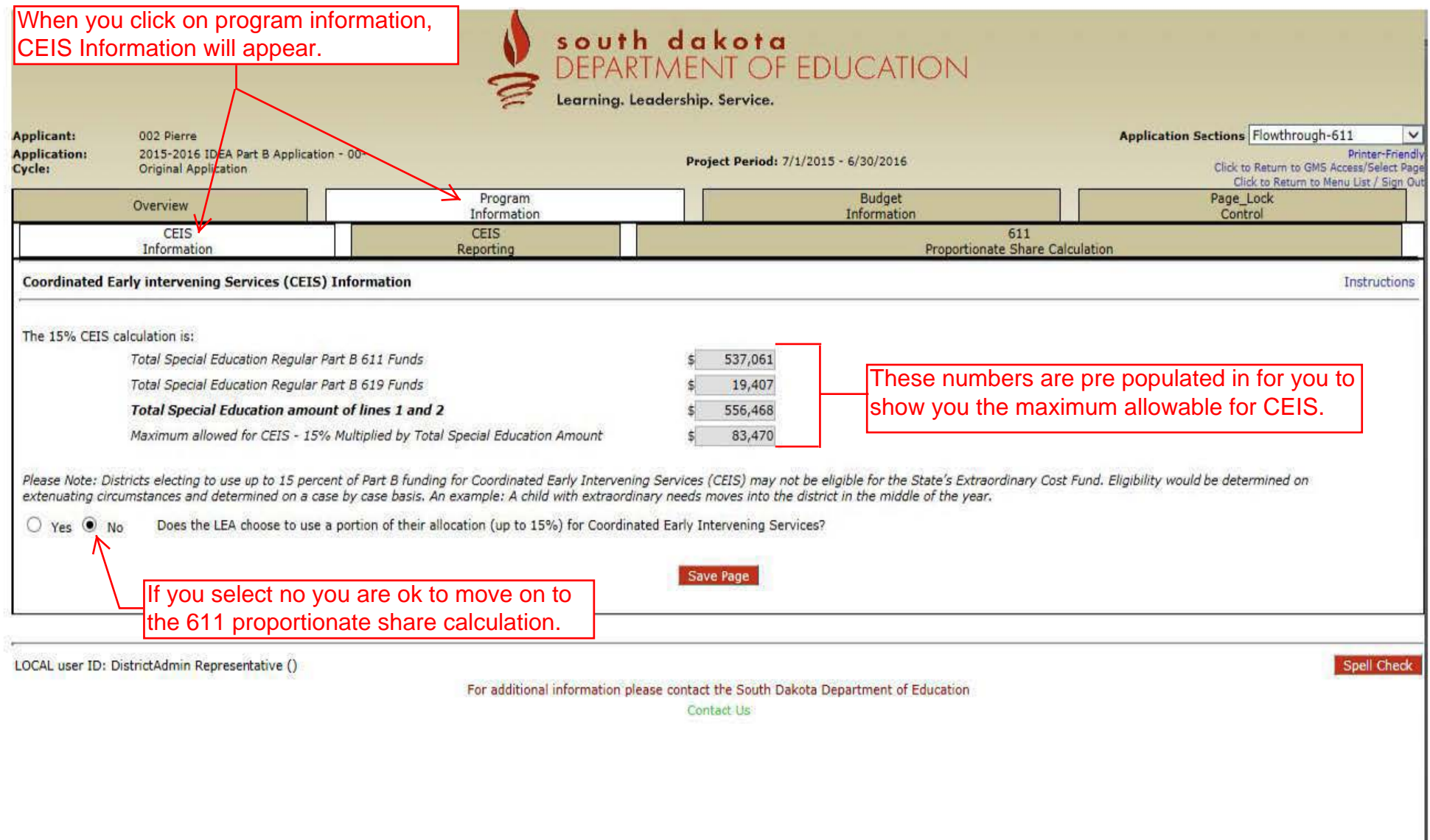

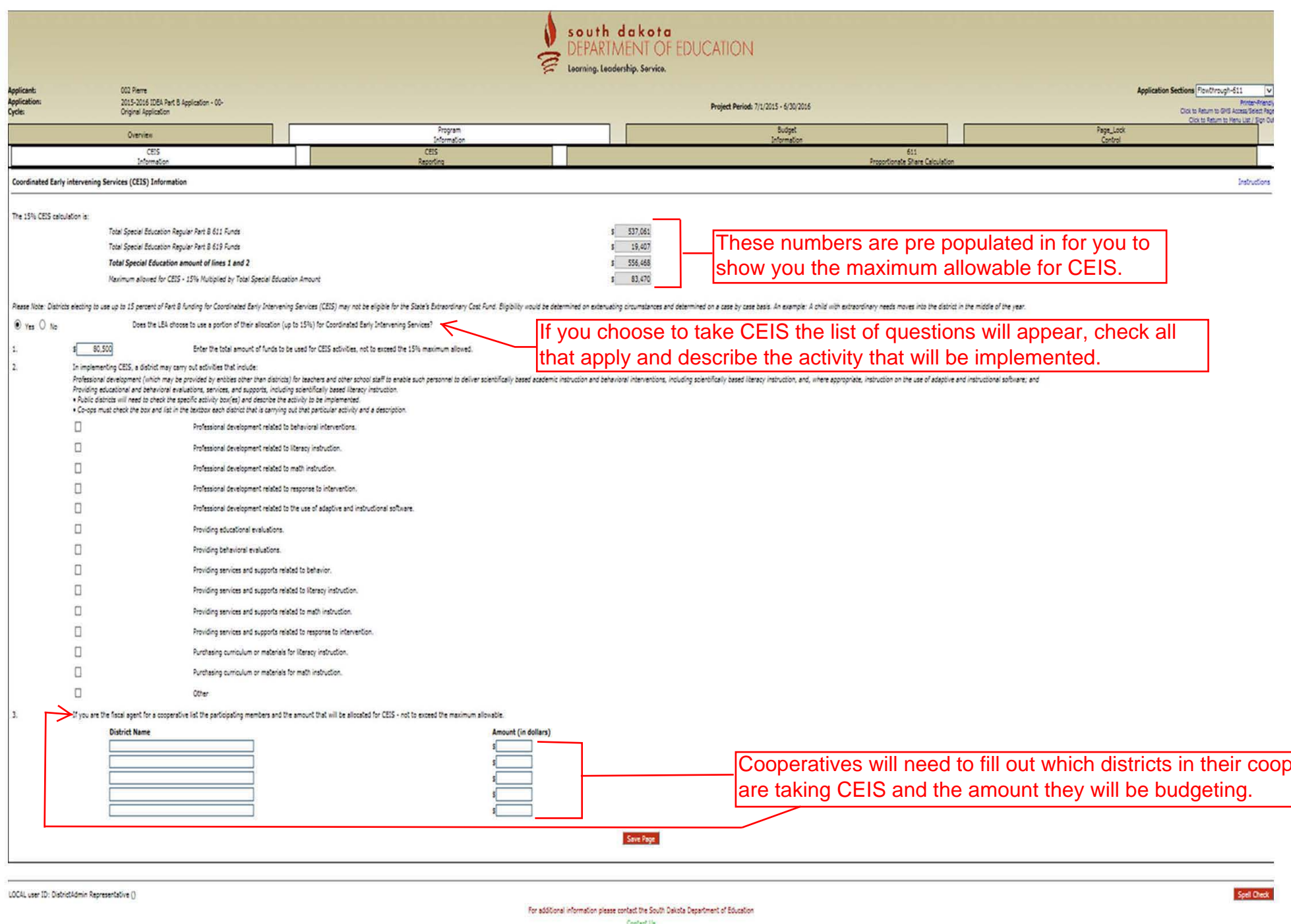

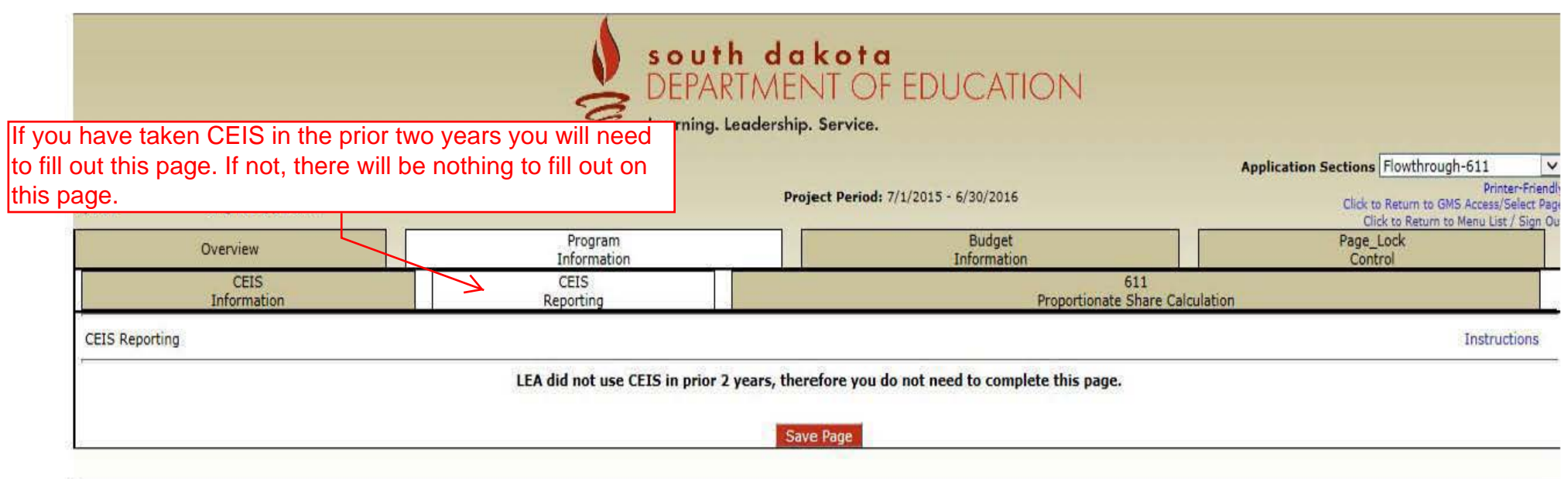

LOCAL user 10: DistrictAdmin Representative ()

For additional information please contact the South Dakota Department of Edocation

Contact Us

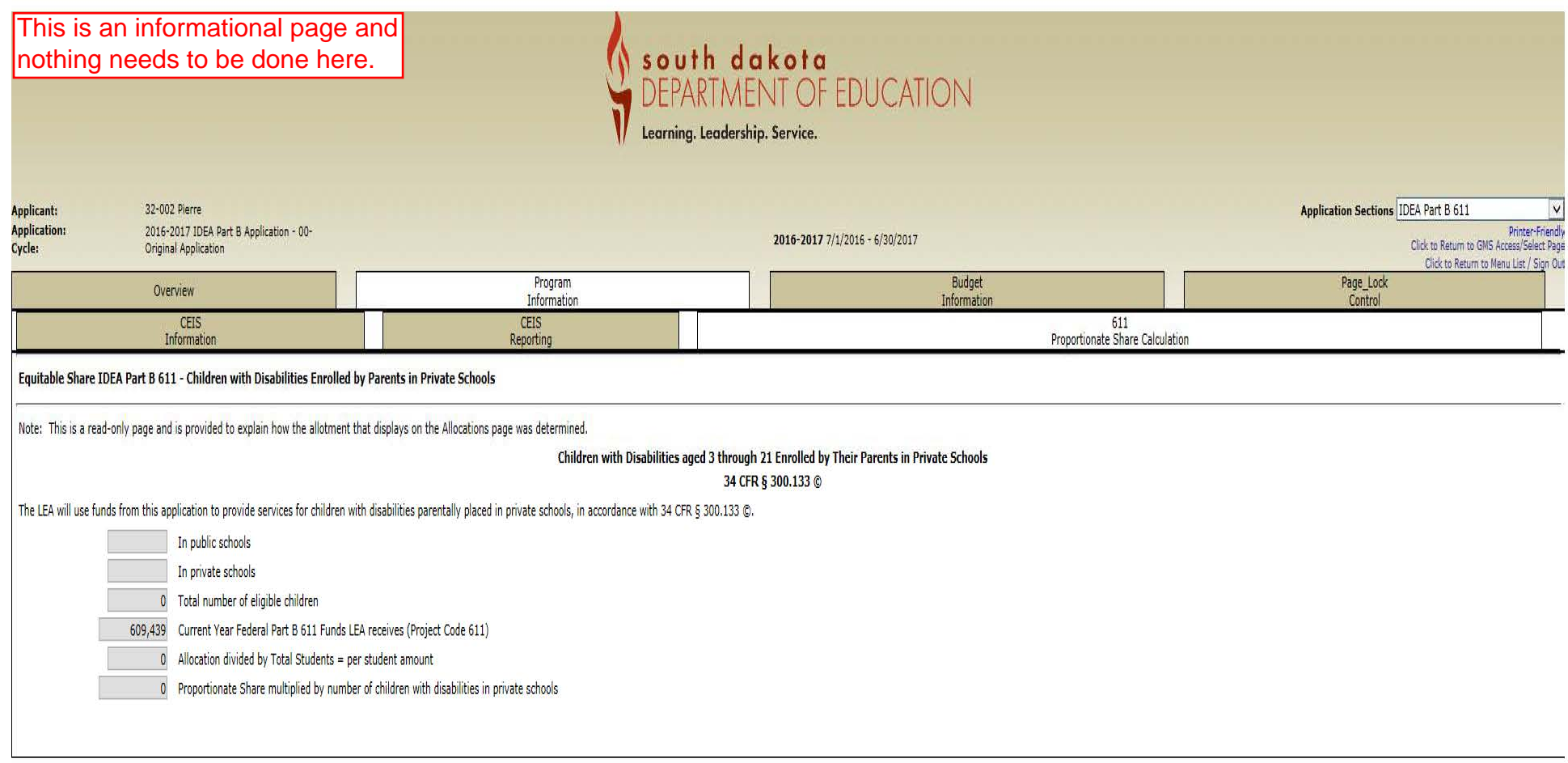

For additional information please contact the South Dakota Department of Education

Contact Us

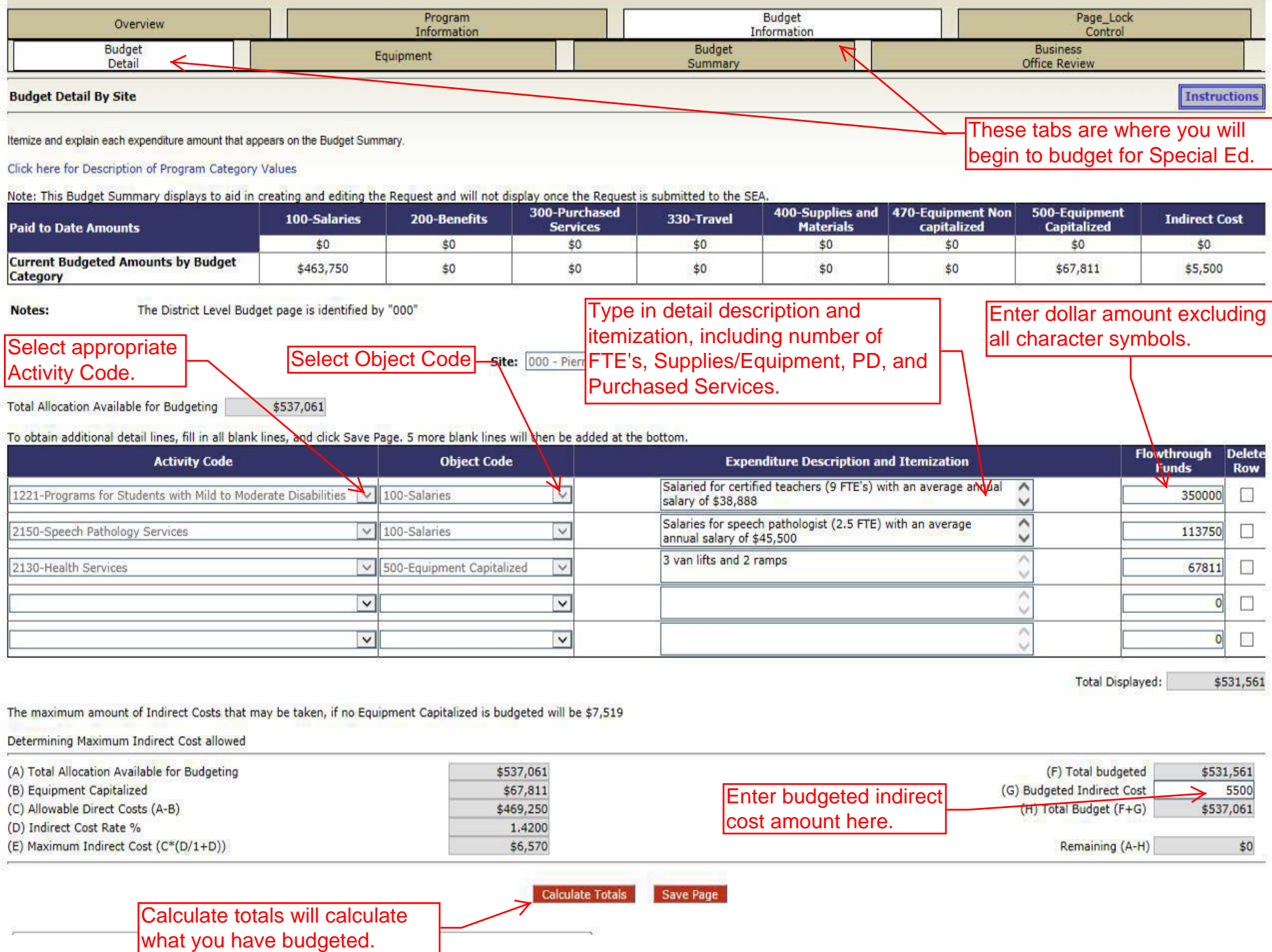

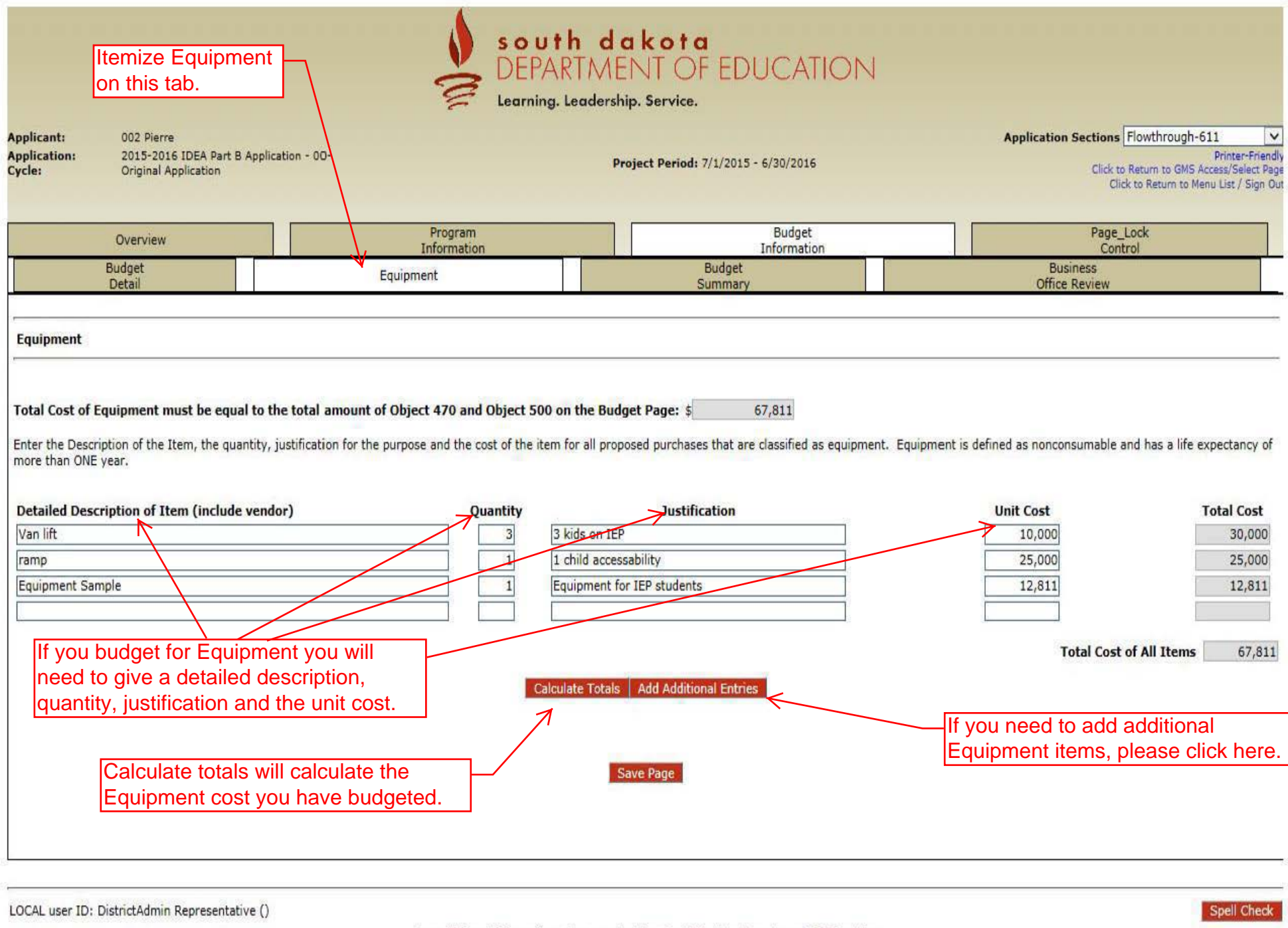

For additional information please contact the South Dakota Department of Education

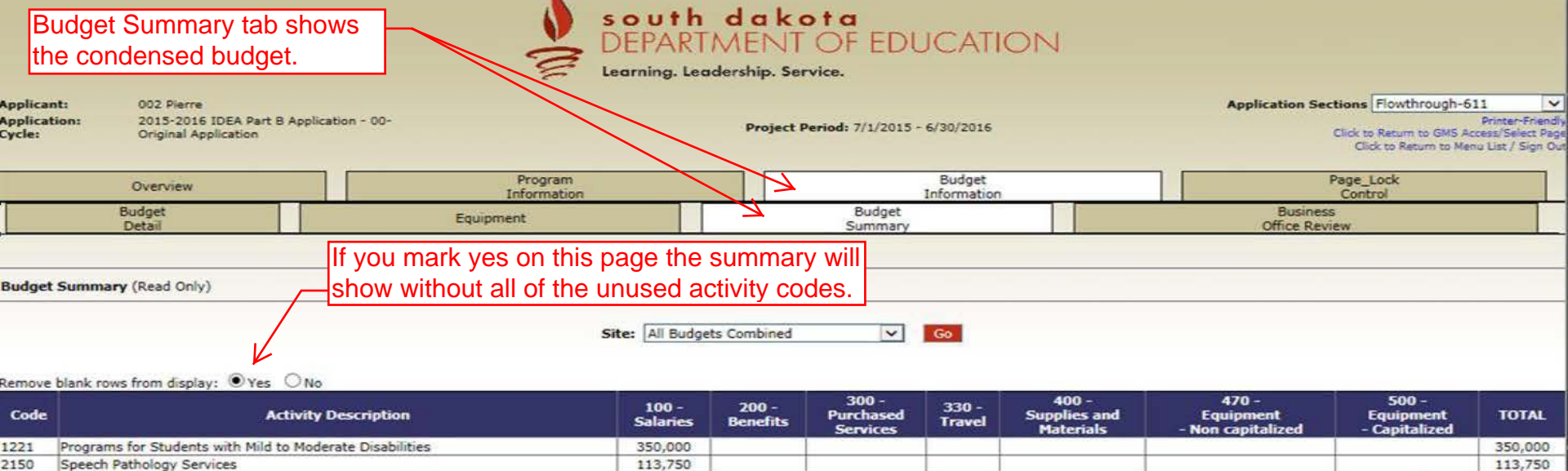

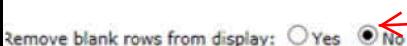

2130 Health Services **Total Direct Costs** 

**Total Budget** 

Approved Indirect Cost X 1.4200 %

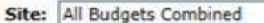

463,750

## $\boxed{\circ}$   $\boxed{\circ}$  If you mark no, every activity code will show regardless if you budgeted under it.

67,811

67,811

67,811

531,561

5,500

537,061

 $300 400 470 500 100 200 330 -$ Code **Activity Description Purchased Supplies and Equipment Equipment TOTAL Salaries Benefits Travel** - Capitalized **Services Materials** - Non capitalized Programs for Students with Mild to Moderate Disabilities 1221 350,000 350,000 1222 Programs for Students with Severe Disabilities 1223 Day Programs 1224 Residential Programs 1225 Homebound Programs 1226 Early Childhood Programs (3-5) Coordinated Early Intervening Services (CEIS) Instruction 1230 2120 Guidance Services 2124 **CEIS Evaluation Services** 2140 Psychological Services 113,750 2150 Speech Pathology Services 113,750 2162 Audiology Services Student Therapy Services 2170 2180 Orientation and Mobility Services 2215 CEIS Professional Development Services 2730 Special Education Transportation Costs 2130 **Health Services** 67,811 67,811 2110 Attendance and Social Work Improvement of Instruction Services 2210 9900 Optional Flexibility Authority 50% Rule 463,750 **Total Direct Costs** 67,811 531,561 Approved Indirect Cost X 1.4200 % 5,500 **Total Budget** 537,061 This tab is for the Business Official. Once the Business Official has reviewed the application and budg yes to name

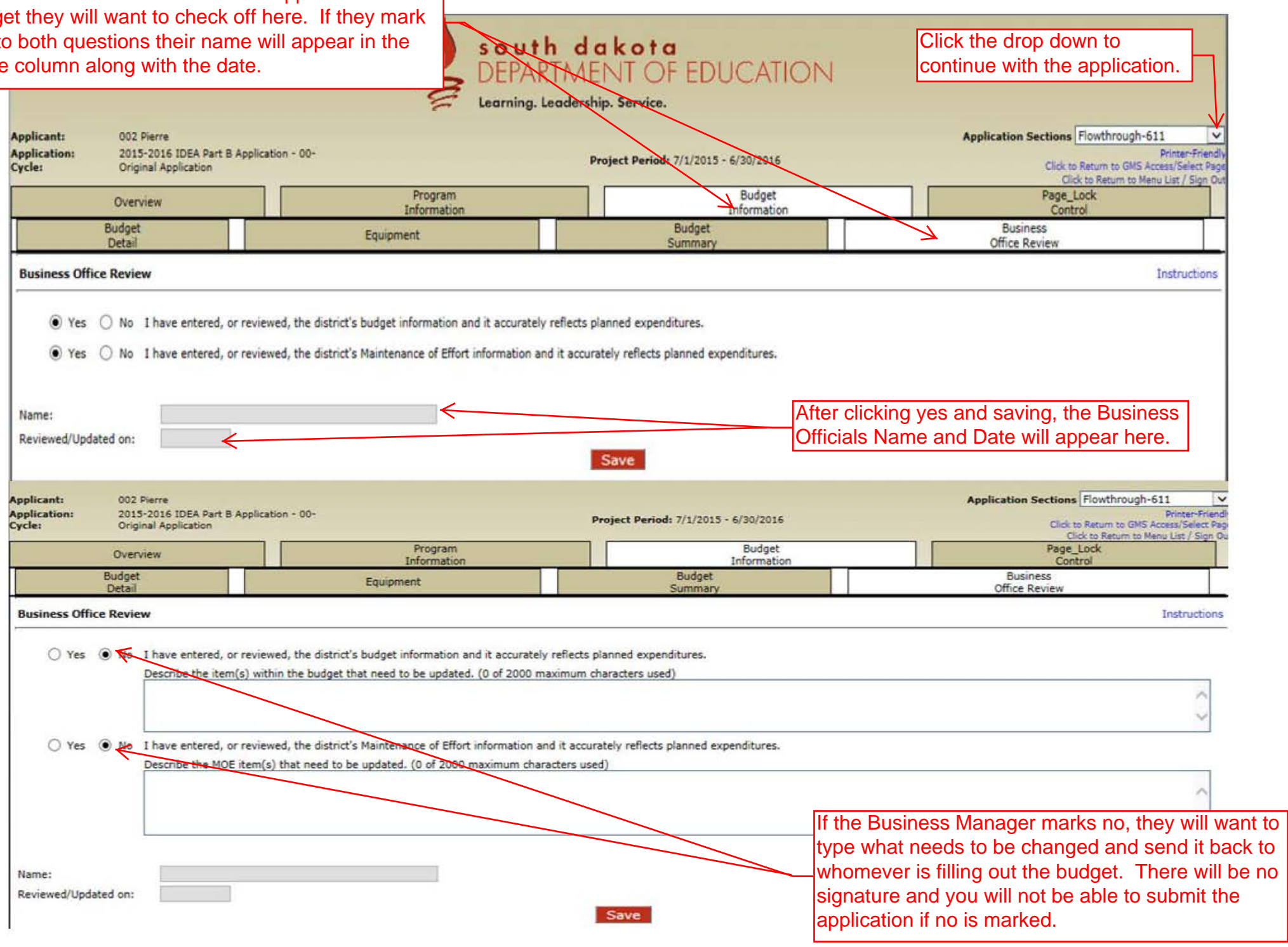